# SubIt!

# Group 1

Joel Westberg Mikael Granholm Simon Stenström Sofie Björk Henrik Eriksson Hegardt

# 5.5 Detailed Design

#### class Page

# Functions

General Note: All functions below take into account the priveleges of the logged in user.

- printAssignmentPage(int id) Generates and shows the assignment page for the specified assignment. If no id is given, the page for creating a new assignment is shown.
- printSubmissionPage(int id)

Generates and shows the submission page for the specified submission. If no id is given, the page for making a new submission is shown.

• *printCoursePage(int id)* 

Generates and shows the course page for the specified course. If no id is given, the page for creating a new course is shown.

- printPGPage(int id) Generates and shows the project group page for the specified project group.
- *printStudentList(int course\_id)* Generates and shows a list of all students in the specified course.
- printAssignmentPage(int id) Generates and shows the assignment page for the specified assignment.
- $\bullet$  printInbox() Generates and shows the inbox.
- printMessage(int id) Generates and shows the page for the specified private message.
- $printCompose(int || to)$

Generates and shows the page for composing a new private message. Any element in the argument array will be already be filled in as receivers of the message.

- $printLogical()$ Generates and shows the page with the login form.
- $printPGList(int course_id)$ Generates and shows a list of all Project Groups for the specified course.

• printSubmissionList(int type, int id)

Generates and shows a list of all submissions. The argument type specifies what type of list to generate, be it for a student, or for an entire course. The id argument allows specification of student or course.

•  $printCreateUserPage()$ Generates and shows the page for adding a user to the system.

# Variables

This class has no class variables.

# class Assignment

- $\bullet$  getId() Returns id.
- $\bullet$  getCourse() Returns course.
- getSoftDeadline() Returns softDeadline.
- getHardDeadline() Returns hardDeadline.
- $qetStartDate()$ Returns startDate.
- getDescription Returns description.
- setCourse(int id) Sets course.
- setSoftDeadline(long deadline) Sets softDeadline.
- setHardDeadline(long deadline) Sets hardDeadline.
- setStartDate(long deadline) Sets startDate.
- setDescription(string desc) Sets description.
- $qetSubmissions()$ Returns an array of id's for all submissions for this assignment.

•  $save()$ Saves all data to the database.

# Variables

- int id
- int course
- long softDeadline
- long hardDeadline
- long startDate
- string description

# class User

- $\bullet$  getRealName() Returns the real name of a user as a String.
- setRealName(String realName) Sets the real name of a user.
- $\bullet$  getUserName() Returns the user name of a user as a String.
- setUserName(String userName) Sets the user name of a user.
- $\bullet$  getPIDN() Returns the personal identification number of a user as a String.
- setPIDN(String pIDN) Sets the personal identification number of a user.
- isPassword(String pw) Generates and shows the assignment page for the specified assignment.
- setPassword(String  $pw$ ) Sets the password of a user.
- $\bullet$  getCourses() Returns an array with the CourseIDs of the courses the user is participating in.

•  $setProjectGroup()$ 

Returns the ProjectGroupID of the project group a user has joined.

 $\bullet$  save() Saves the changes to the database.

# Variables

- int id
- String userName, realName, pIDN

#### class Course

- $\bullet$  getCourseId() Returns the course id.
- $\bullet$  getCourseName() Returns the course name.
- setCourseName(string s) Set the course name to s.
- $getDescription()$ Returns the course description.
- setDescription(string s) Set the course description to s.
- getCourseLeader() Returns the user id of the course leader.
- setCourseLeader(int i) Set the course leader to user with  $id$  i.
- $\bullet$  getTeachers() Returns an array with user ids of the teachers assigned to the course.
- $addTeacher(int i)$ Add user with  $id$  i to the list of teachers in the course.
- $removeTeacher(int i)$ Remove the user with  $i$  if from the list of teachers in the course.
- $getAssigaments()$ Returns an array with the assignment ids of the course assignments.
- $addParticipant(int i)$ Add user with user id  $i$  to the list of participants in the course.
- removeParticipant(int i) Remove user with user id  $i$  from the list of participants in the course.
- $save()$ Save to database.

- int id Course id.
- *int array teachers* Array with user id of teachers assigned to course.
- string description Course description.
- string name The name of the course.
- int courseLeader The user id the course leader.
- *int array assignments* Array with assignment id of the course assignments.

# class ProjectGroup

- $\bullet$  getId() Returns the id as an int.
- $\bullet$  getCourse() Returns the CourseID of as an int.
- setCourse(int CourseID) Sets the course of a the project group.
- $getName()$ Returns the name of the project group as a String.
- setName(String name) Sets the name of the project group.
- $\bullet$  getUsers() Returns the userIDs of the users in the project group.
- addUser(int userID) Adds a user to the project group.
- $removeUser(int \: userID)$ Removes a user from the project group.

- int id, course
- String name

#### class Message

- $\bullet$  getId() Returns the id.
- $getFrom()$ Returns the senders id.
- setFrom $(int\ id)$ Sets sender id.
- $getTo()$ Returns the recipients.
- $\bullet$  addTo(int id) Adds id to list of recipients.
- $setTo(mixed\,ids)$ Sets id's in array to be the recipients. Accepts arrays of id's or comma formated string as argument.
- $getTitle()$ Returns the title of the message.
- setTitle(string name) Sets the title.
- $getBody()$ Returns the body.
- setBody(string message) Sets message body.
- $save()$ Saves the message. Equivalent to sending it.
- $\bullet$  getRead() Return read status.
- setRead(bool read) Sets mesage read status.

- $\bullet$  int[] to
- int from, id
- string body, title
- bool read

# class Submission

- $\bullet$  getId() Returns the id as an int.
- $\bullet$  getAssignment() Returns the assignment of as an int.
- setAssignment(int assignmentID) Sets the assignment.
- $\bullet$  getCreator() Returns the creator of the submission as an int.
- setCreator(int userID) Sets the creator of the submission.
- $getProjectGroup()$ Returns the project group as an int.
- setProjectGroup(int projectGroup) Sets the project group.
- $\bullet$  getFiles() Returns the files of the submission as a String[].
- $\bullet$  addFile(String file) Adds a file to the files of the submission.
- getSComment() Returns the sComment as a String.
- setSComment(String sComment) Sets the sComment.
- $\bullet$  getTComment() Returns the tComment as a String.
- setTComment(String tComment) Sets the tComment.
- $\bullet$  getGrade() Returns the grade as a String.
- $setGrade(String\ grade)$ Sets the grade.
- $getTimestamps()$ Returns the timestamps as a long[].
- $setTimes(long[] \hspace{0.1cm}timestamps)$ Sets the timestamps.
- $save()$ Saves the data to the database.

- int id, assignment, creator, projectgroup
- String sComment, tComment, grade
- String[] files
- long[] timestamps

# 5.6

SubIt! consists of two packages. The package *subIt!* represents the system as a whole. In the package subIt! are the class Page which generates the pages that is sent to the client webbrowser and the subpackage objects on which the class Page depends. The subpackage *objects* contains classes that represents the different functions of the SubIt! system.

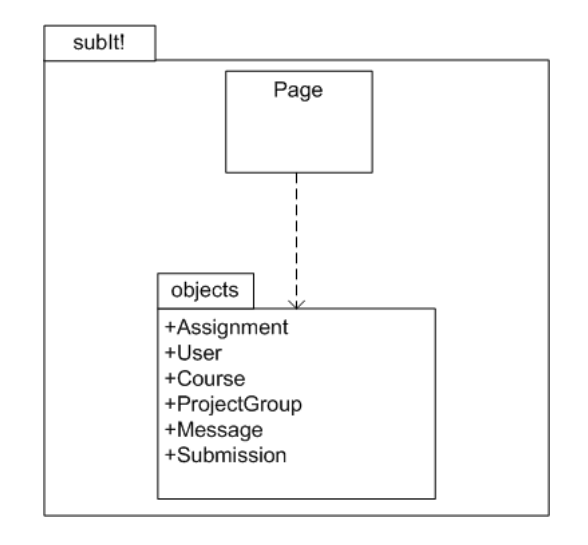